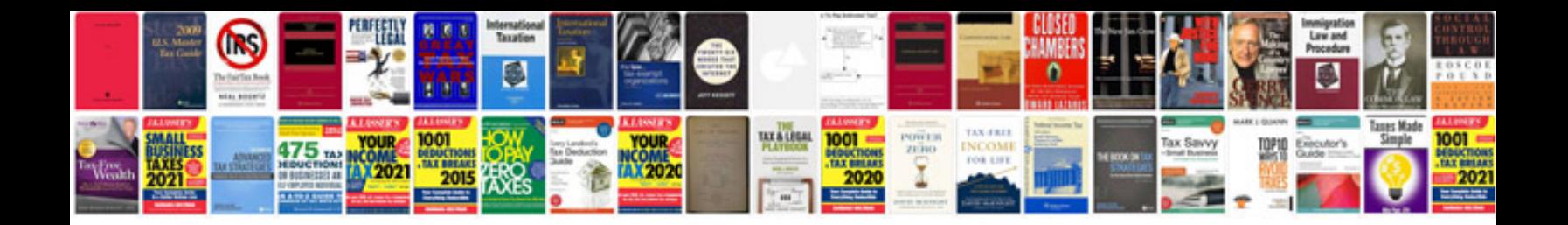

**Free kenmore repair manuals**

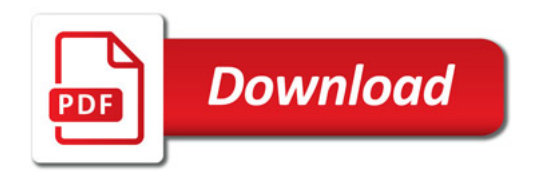

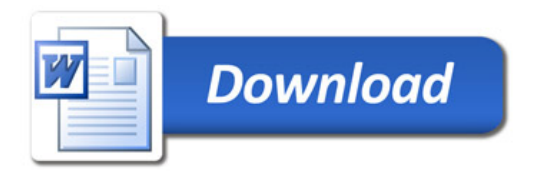